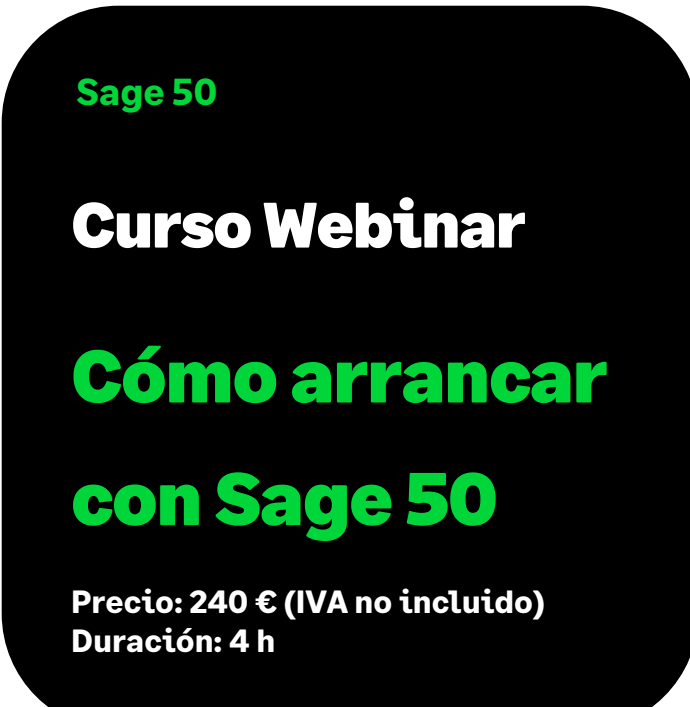

# **Objetivo**

Enfocado principalmente a los clientes que precisan poner en marcha su nueva aplicación Sage 50, aprendiendo los primeros pasos a seguir con la aplicación.

## Temario

#### **Importación de los datos**

- Inciso al DTS de Plus a Sage 50
- Inciso a las opciones de importación de ficheros estándar

#### **Creación de una empresa y configuración básica**

- Familiarización con la Estructura de menús e Interfase de la aplicación. Ayuda online.
- Crear un usuario con sus permisos de acceso
- Crear una nueva empresa
- Configuración básica de la empresa

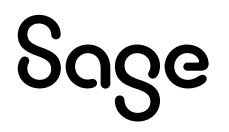

### **Circuitos de trabajo**

- Circuito resumido de Compras y ventas:
	- Creación de un artículo, proveedor y cliente
	- Compras: pedido albarán factura
	- Ventas: pedido albarán factura
	- Cuentas contables estándar que afectan
- Circuito contable fiscal:
	- Creación de una cuenta contable
	- Creación de un asiento:
		- o Automático de la factura de venta
		- o Manual
		- o Asiento de pago
		- o Asiento predefinido
	- Libro Registro de IVA
- Inciso a los informes más importantes de cada módulo

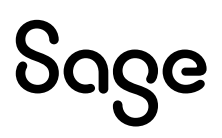